## **EJEMPLO DE ENRUTAMIENTO DINÁMICO PROTOCOLO RIP**

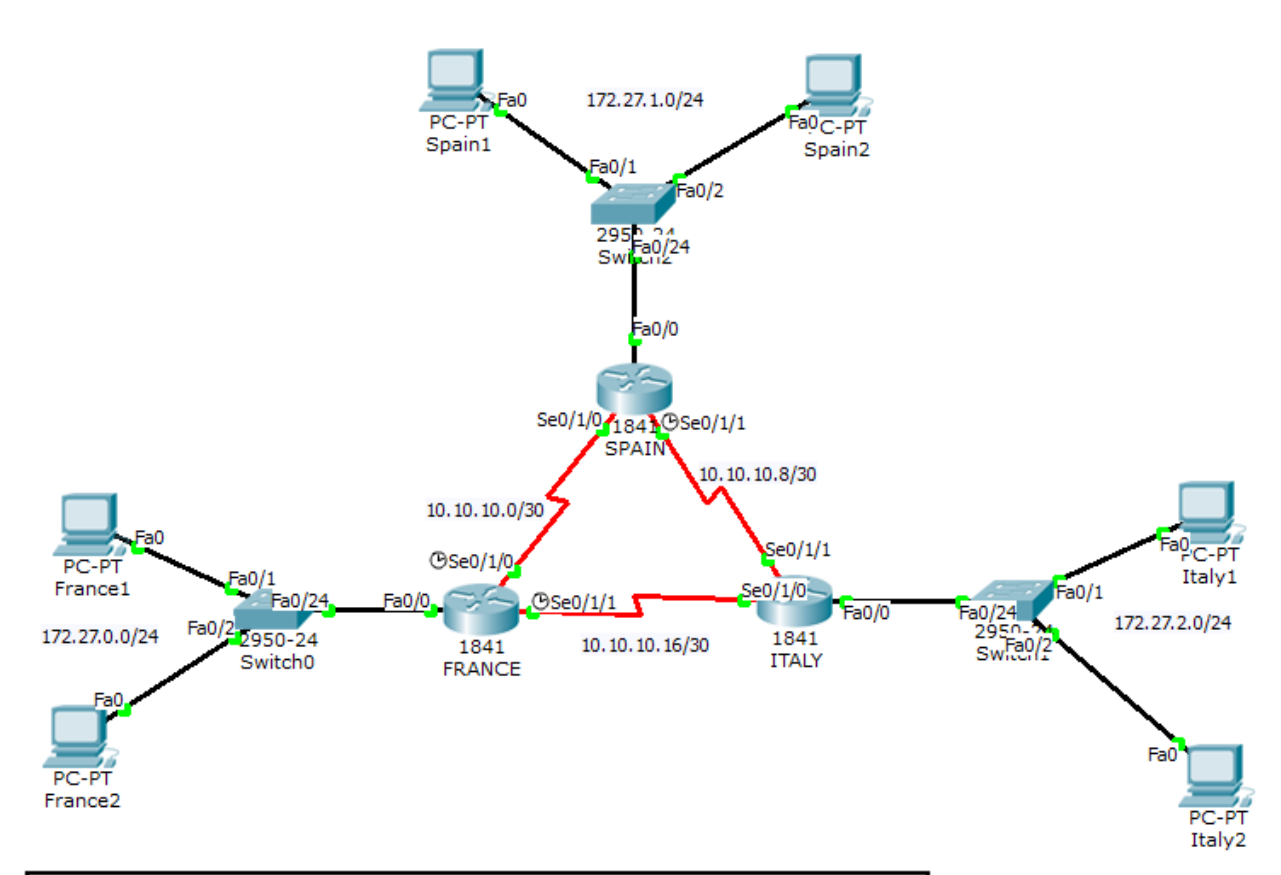

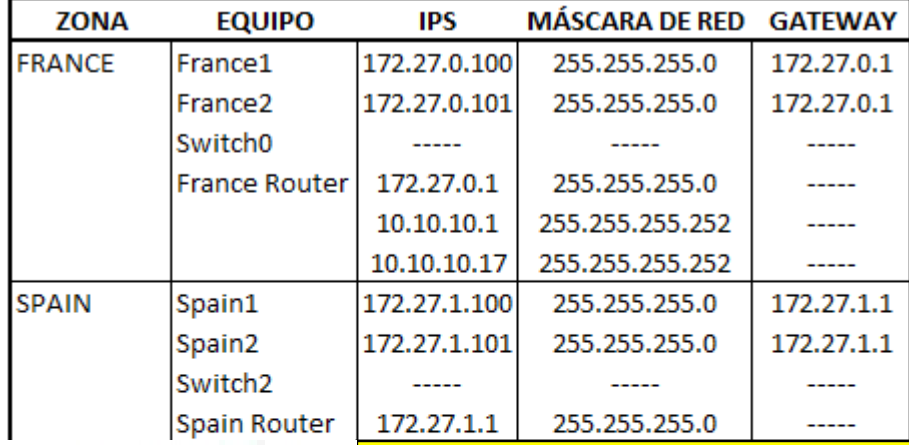

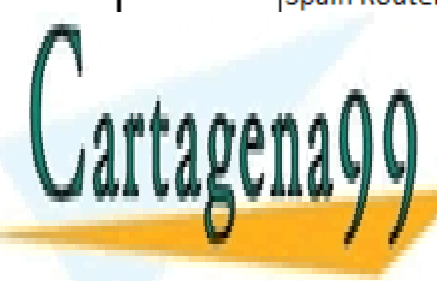

CLASES PARTICULARES, TUTORÍAS TÉCNICAS ONLINE LLAMA O ENVÍA WHATSAPP: 689 45 44 70

ONLINE PRIVATE LESSONS FOR SCIENCE STUDENTS CALL OR WHATSAPP:689 45 44 70

www.cartagena99.com no se hace responsable de la información contenida en el presente documento en virtud al Artículo 17.1 de la Ley de Servicios de la Sociedad de la Información y de Comercio Electrónico, de 11 de julio de 2002. Si la información contenida en el documento es ilícita o lesiona bienes o derechos de un tercero háganoslo saber y será retirada.

- - -

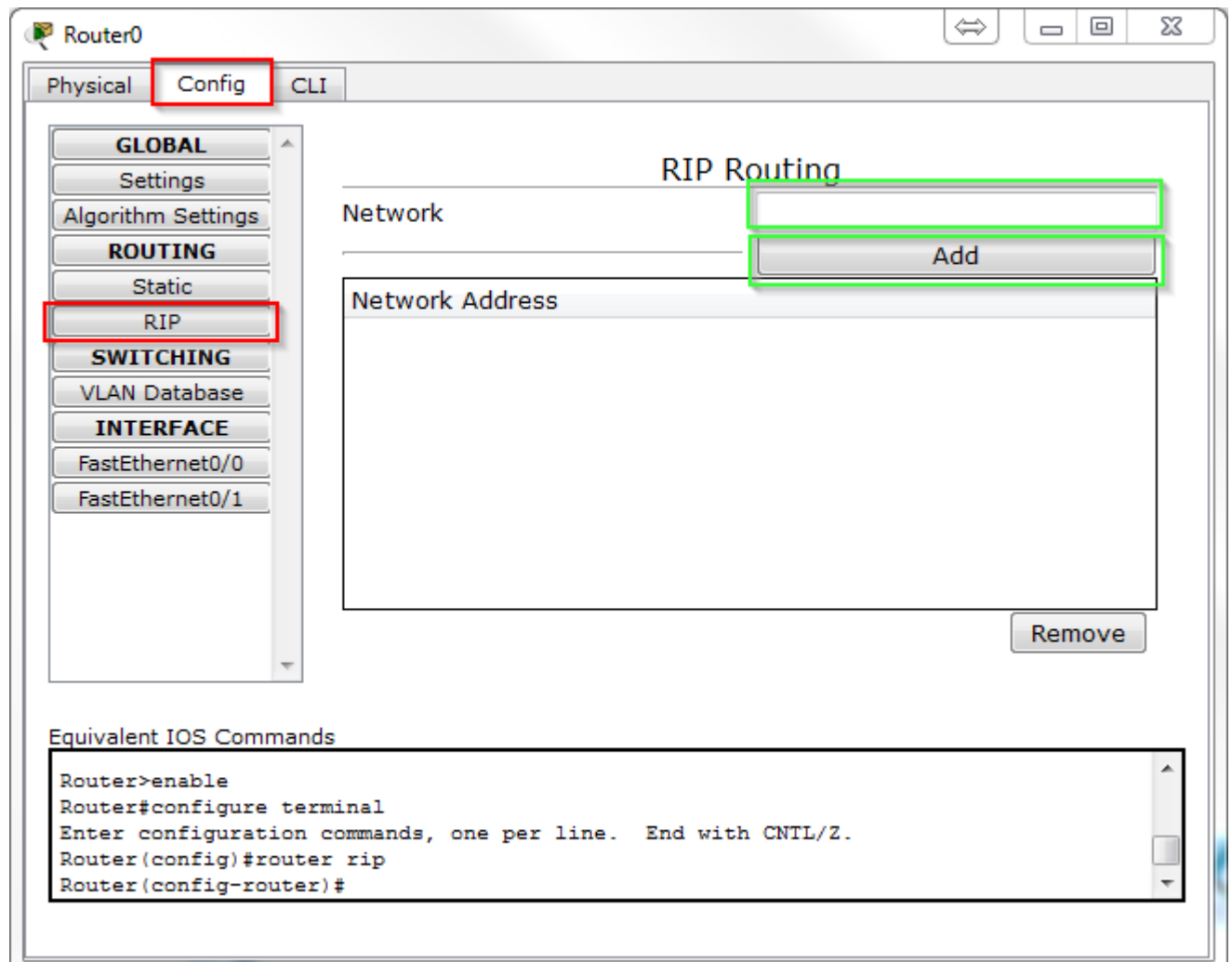

## **ROUTER1:**

```
Router> en
Router# config t
Enter configuration commands, one per line. End with CNTL/Z.
Router(config)# router rip
Router(config-router)# network 172.27.0.0
Router(config-router)# network 10.10.10.0
Router(config-router)# network 10.10.10.16
Router(config-router)# version 2
Router(config-router)# no auto-summary
Router(config-router)# exit
```
exit

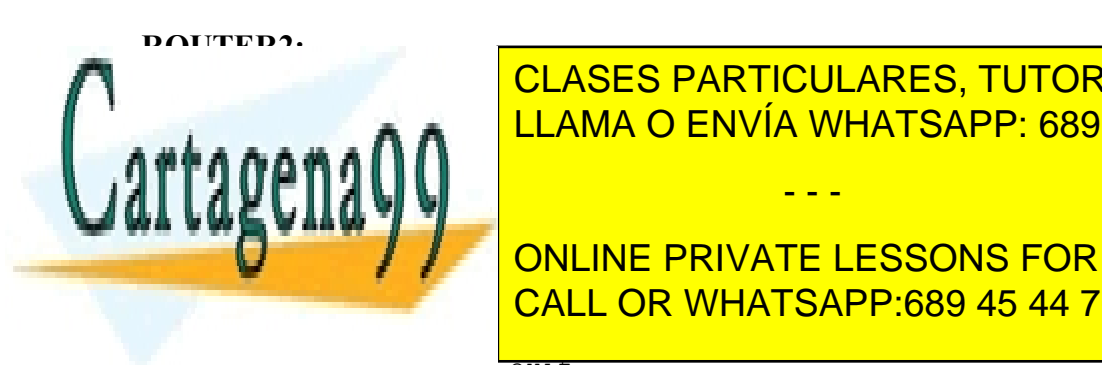

CLASES PARTICULARES, TUTORÍAS TÉCNICAS ONLINE LLAMA O ENVÍA WHATSAPP: 689 45 44 70

**Route 11 Network 10.10 ONLINE PRIVATE LESSONS FOR SCIENCE STUDENTS** Router (config-router) version 2 version 2 version 2 version 2 version 2 version 2 version 2 version 2 version 2 version 2 version 2 version 2 version 2 version 2 version 2 version 2 versio

www.cartagena99.com no se hace responsable de la información contenida en el presente documento en virtud al Artículo 17.1 de la Ley de Servicios de la Sociedad de la Información y de Comercio Electrónico, de 11 de julio de 2002. Si la información contenida en el documento es ilícita o lesiona bienes o derechos de un tercero háganoslo saber y será retirada.

- - -

## **ROUTER3:**

Router> en Router# config t Enter configuration commands, one per line. End with CNTL/Z. Router(config)# router rip Router(config-router)# network 172.27.2.0 Router(config-router)# network 10.10.10.8 Router(config-router)# network 10.10.10.16 Router(config-router)# version 2 Router(config-router)# no auto-summary Router(config-router)# exit

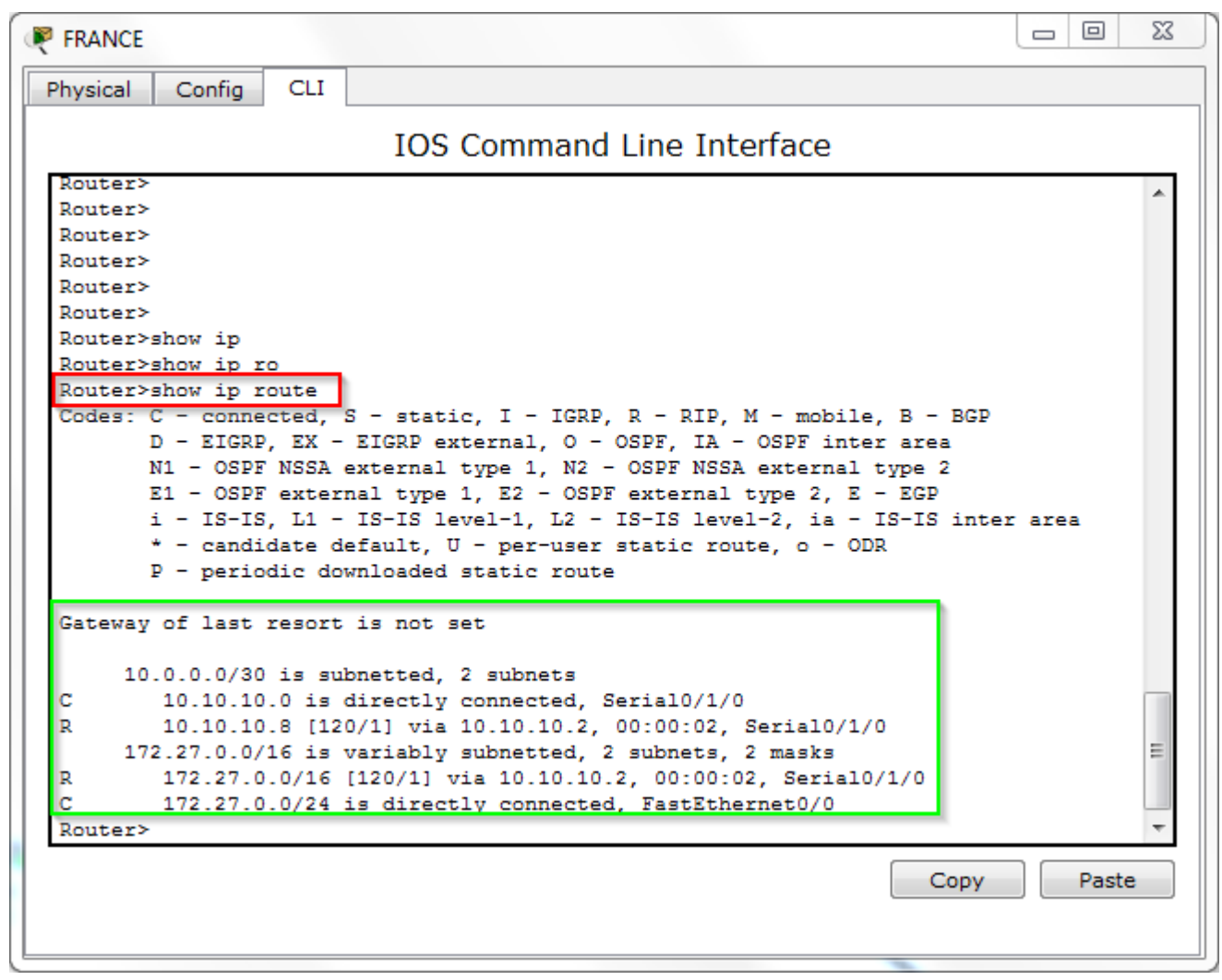

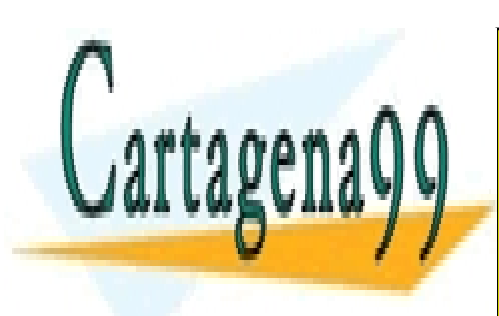

CLASES PARTICULARES, TUTORÍAS TÉCNICAS ONLINE LLAMA O ENVÍA WHATSAPP: 689 45 44 70

ONLINE PRIVATE LESSONS FOR SCIENCE STUDENTS CALL OR WHATSAPP:689 45 44 70

www.cartagena99.com no se hace responsable de la información contenida en el presente documento en virtud al Artículo 17.1 de la Ley de Servicios de la Sociedad de la Información y de Comercio Electrónico, de 11 de julio de 2002. Si la información contenida en el documento es ilícita o lesiona bienes o derechos de un tercero háganoslo saber y será retirada.

- - -